# **Hurwitz Interconnect Delay Evaluation - HIDE**

# **User's Manual**

Xiao-Dong Yang Zhanhai Qin Chung-Kuan Cheng

VLSI Lab, Computer Science & Engineering Department University of California San Diego Nov 18, 2000

## **1. Introduction**

The purpose of HIDE is to evaluate delays of an RLC interconnect tree very accurately and scale the original tree structure down to a set of equivalent, connected, and realizable  $\pi$  models.

. The program features:

- Delay evaluation with user-defined threshold;
- Rise time evaluation with user-defined starting and end thresholds;
- Waveform evaluation for user-defined test node(s);
- Equivalent load generation for gate delay evaluation;
- Hspice-formatted netlist generation for delay result verification;
- Moment generation for each node.

These features and their useage will be introduced in detail in sec. 4.

## **2. Supported Input Signals**

Three input signals are supported in the program: exponential, ramp, and step functions. Users can specify the input signal type and the corresponding control parameters in an *input command file* (see sec. 4).

Exponential function:

$$
V(t) = \left(1 - e^{-\frac{t}{t}t}\right)U(t) \qquad t \ge 0 \tag{1}
$$

• Ramp function:

$$
V(t) = \begin{cases} \frac{t}{tr} & 0 \le t \le tr \\ 1 & t > tr \end{cases} \tag{2}
$$

Step function: (3)  $V(t) = 1$   $t \ge 0$ 

where  $tr$  is the rise time of the input signal, which is defined in an input command file (see sec. 4), and  $U(t)$  is the unit step function.

## **3. Supported Delay Evaluation**

For delay evaluation, presently we provide three delay models:

- Elmore delay model;
- D2M delay model;
- HIDE delay model.

The first two are provided for comparisons with our HIDE model. So features such as waveform evaluation, delay metrics for user-defined threshold( $0\% \sim 100\%$  of  $V_{DD}$ ), and rise time for user-

defined starting and ending delay threshold (0%  $\sim$  100% of  $V_{DD}$ ) are provided only for HIDE delay model. As for Elmore delay model and D2M delay model, we only provide general delay metrics.

### **4. Format of Input Command File**

\*keyword are highlighted.

**InputFile:** < *input file name >*

**InputFile** specifies a spice or dspf formatted input netlist file. Note that HIDE as Interconnect Delay Evaluation package, can only handle tree structured RLC circuits.

**OutputFile:** < *output file name >*

**OutputFile** specifies the output file in which all the evaluation results are going to be saved.

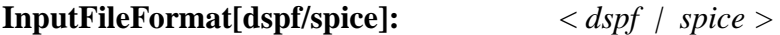

**InputFileFormat** defines the input netlist file format. This file is the one specified in **InputFile** entry.

**IsGenHspiceNetlist[Yes/No]:** < *Yes | No >*

**IsGenHspiceNetlist** tells HIDE if the input netlist file needs to be translated into an Hspice-formatted file. This entry should be checked as *<yes>* and the next entry **Fspice** should also be specified if you want to compare HIDE with Hspice.

**Fspice:** *<hspice-formatted input netlist file name>*

**Fspice** specifies the hspice-formatted input netlist file name. This file is translated from the file indicated in **InputFile** entry. **Fspice** should be checked correctly if **IsGenHspiceNetlist** is checked as *<yes*>. But **Fspice** will be ignored if **IsGenHspiceNetlist** is checked as *<No>*.

**InputSignalType[exp/ramp/step]:** *< exp | ramp | step >*

**InputSignalType** defines the input signal type. *<exp>* denotes the input signal as an exponential function, *<ramp>* as a ramp function, and  $\langle$ step> as a step function. Presently only these three types are supported.

#### **InputSignalRiseTime:** *<tr>*

**InputSignalRiseTime** is the parameter defined in equation (1) and (2) above.

**DelayThreshold[0-1.0]:** *< >*  $\langle$ *Delay<sub>th</sub>* $>$ 

**DelayThreshold** defines the delay observation point at which the output signal is  $(Delay_{th} \times 100)$  percentage of  $V_{DD}$ . It is effective to HIDE delay model only.

**IsRiseTime[Yes/No]:** *< Yes | No >*

**IsRiseTime** tells HIDE if the rise time of the output signal needs to be printed out. It is effective to HIDE delay model only.

**RiseTimeStart[0-0.5]:** 
$$
< Delay_{start} > 0
$$

**RiseTimeStart** defines the starting delay observation point at which the output signal is  $(Delay_{start} \times 100)$  percentage of  $V_{DD}$ . It is used with **RiseTimeEnd** together. And it is effective to HIDE delay model only.

$$
RiseTimeEnd[0.5-1.0]: < Delayend
$$

**RiseTimeEnd** defines the end delay observation point at which the output signal is  $(Delay_{end} \times 100)$  percentage of  $V_{DD}$ . It is used with **RiseTimeStart** together to specify the output voltage range that users are interested in. It is effective to HIDE delay model only.

#### **IsOutputWaveform[Yes/No]:** *< Yes | No >*

**IsOutputWaveform** tells HIDE if the output waveform needs to be printed out. This entry is optional. It is effective to HIDE delay model only.

#### **BeginWaveFormParameters**

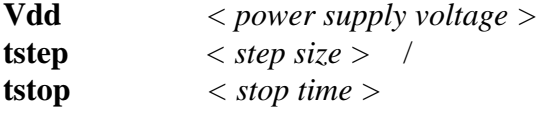

#### **EndWaveFormParameters**

This option is optional and will be ignored if **IsOutputWaveform** is checked as *<No>*. The starting time is assumed to be zero.

**IsGenMoment[Yes/No]:** 
$$
\langle Yes \mid No \rangle
$$

**IsGenMoment** is optional and if it is checked as *<Yes>*, HIDE will calculate the moments up to the third order and print them out.

### **IsElmore[Yes/No]:** *< Yes | No >*

**IsElmore** is optional and if it is checked as *<Yes>*, HIDE will calculate Elmore delay and print it out. Note that presently, Elmore delay is calculated without considering input signal, i.e., it is independent from input signal

### **IsD2M[Yes/No]:** *< Yes | No >*

**IsD2M** is optional and if it is checked as *< Yes* >, the program will calculate D2M delay metrics and print it out. Note that presently, D2M delay is calculated without considering input signal, i.e., it is independent from input signal

### **IsDebug[Yes/No]:** *< Yes | No >*

**IsDebug** is optional and only useful for programmers. When it is checked as *< Yes >*, more detailed runtime information will be printed out.

**IsOutputAll[Yes/No]:** *< Yes | No >*

**IsOutputAll** is optional and if it is checked as *< Yes >*, all the nodes in the input netlist file will be printed out.

#### **IsUseDefaultTestNode[Yes/No]:** *< Yes | No >*

**IsUseDefaultTestNode** is optional and if it is checked as *< Yes >*, **TestNodeList** entry will be read in and HIDE will only print out delays for listed test nodes.

**TestNodeList:** *<Node Name ... ... >* **EndTestNodeList**

This entry specifies the test nodes that users are interested in. If a test node defined by user is not found in the netlist, this node will be ignored and a warming message may be printed out. See **IsUseDefaultTestNode** for details.

### **Bug report**

Please feel free to contact Zhanhai Qin via zqin@cs.ucsd.edu or 1-858-534-8174 if you found any bugs in the program or if you have any idea to help us improve it.